## Cisco TelePresence TRC6 빠른 참조 설명서 CE9.13

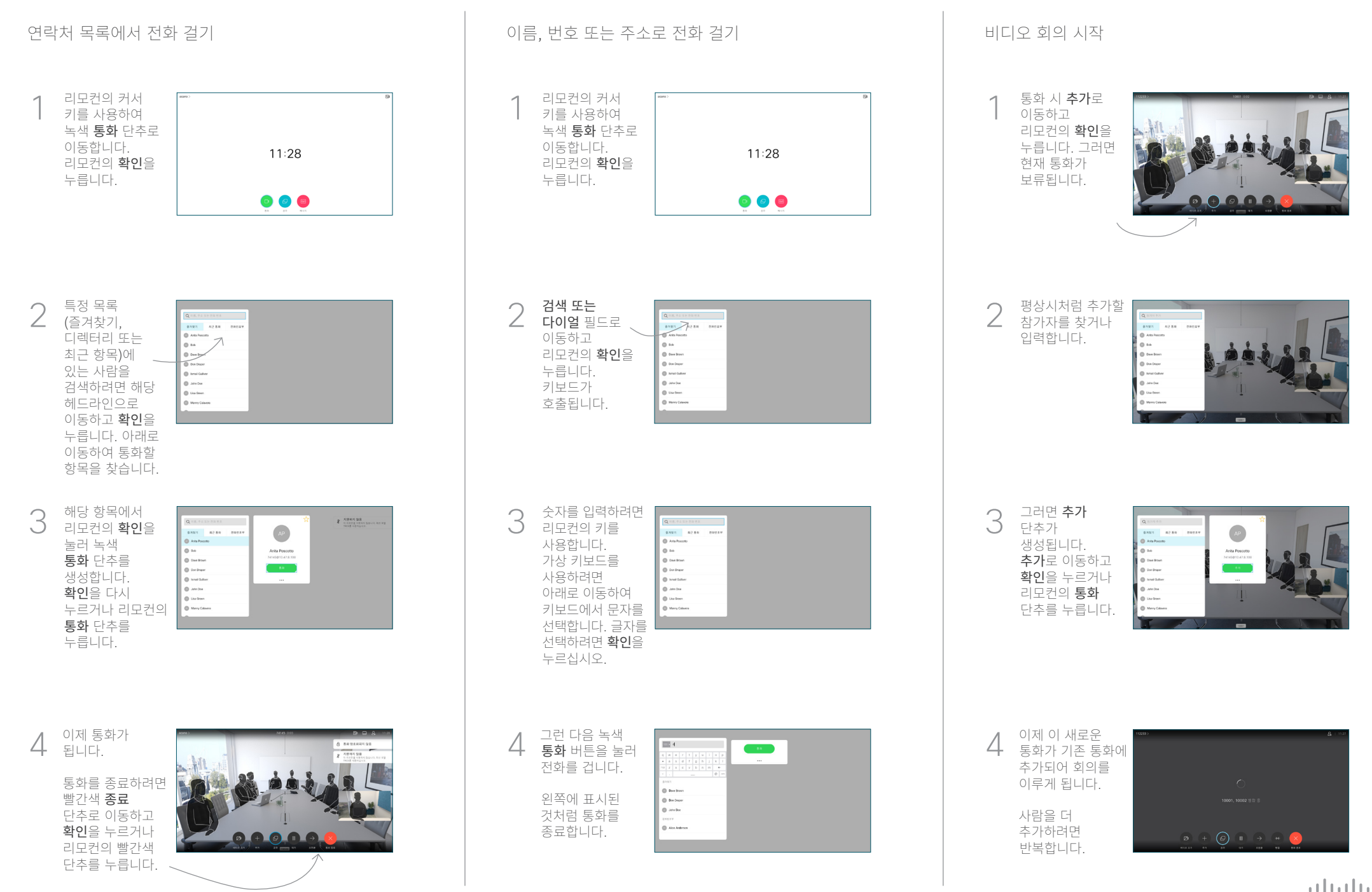

## Cisco TelePresence TRC6 빠른 참조 설명서 CE9.13

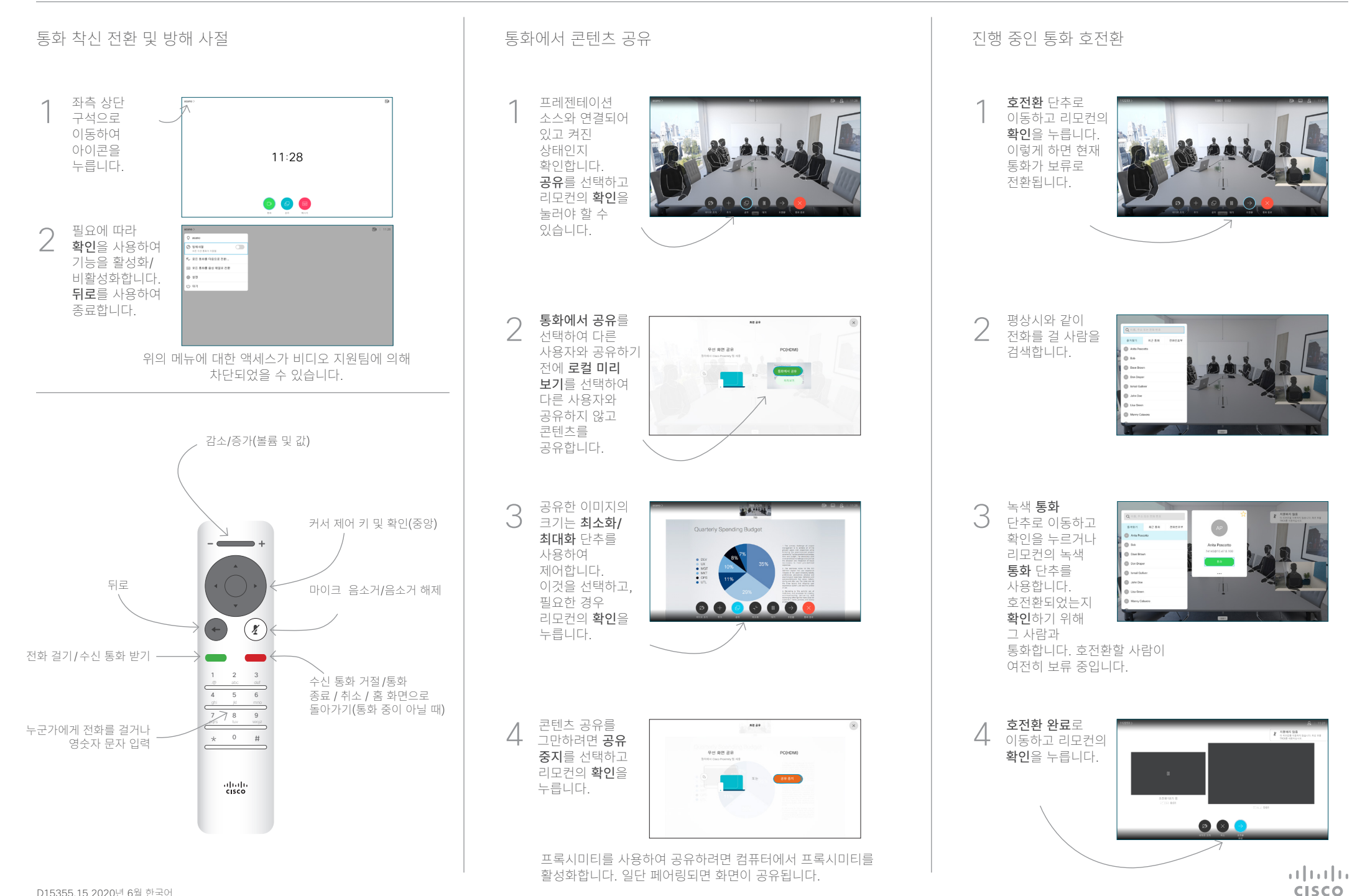

D15355.15 2020년 6월 한국어